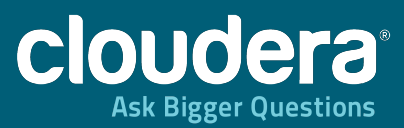

## HBase... And Lewis Carroll!

jwfbean@cloudera.com Twitter, LinkedIn: @jwfbean

# Introduction

- 2010: Cloudera Solutions Architect
- 2011: Cloudera TAM/DSE
- 2012-2013: Cloudera Training focusing on Partners and Newbies
- 2H/2013: Partner Engineering focusing on ISV certifications

• Prior experience as an SE in Business Intelligence, Middleware and Data Integration

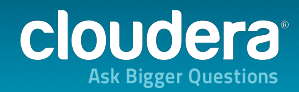

## **Our Discussion**

- Crash Coure in HBase
- HBase Best Practices (from Lewis Carroll)

- Goal: A broad understanding of HBase
- A feeling for the tradeoffs and considerations

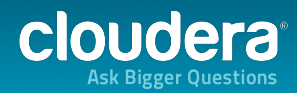

# "The Three  $V's''$

More…'

- Volume: Data than ever. (Bottlenecks and costly storage)
- Variety: Types of data than ever. (Expensive/ ineffective to model/schema)
- Velocity: Faster than ever. (Hard to capture, move, analyze in a timely way)

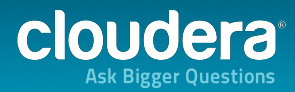

# Crash course in HDFS

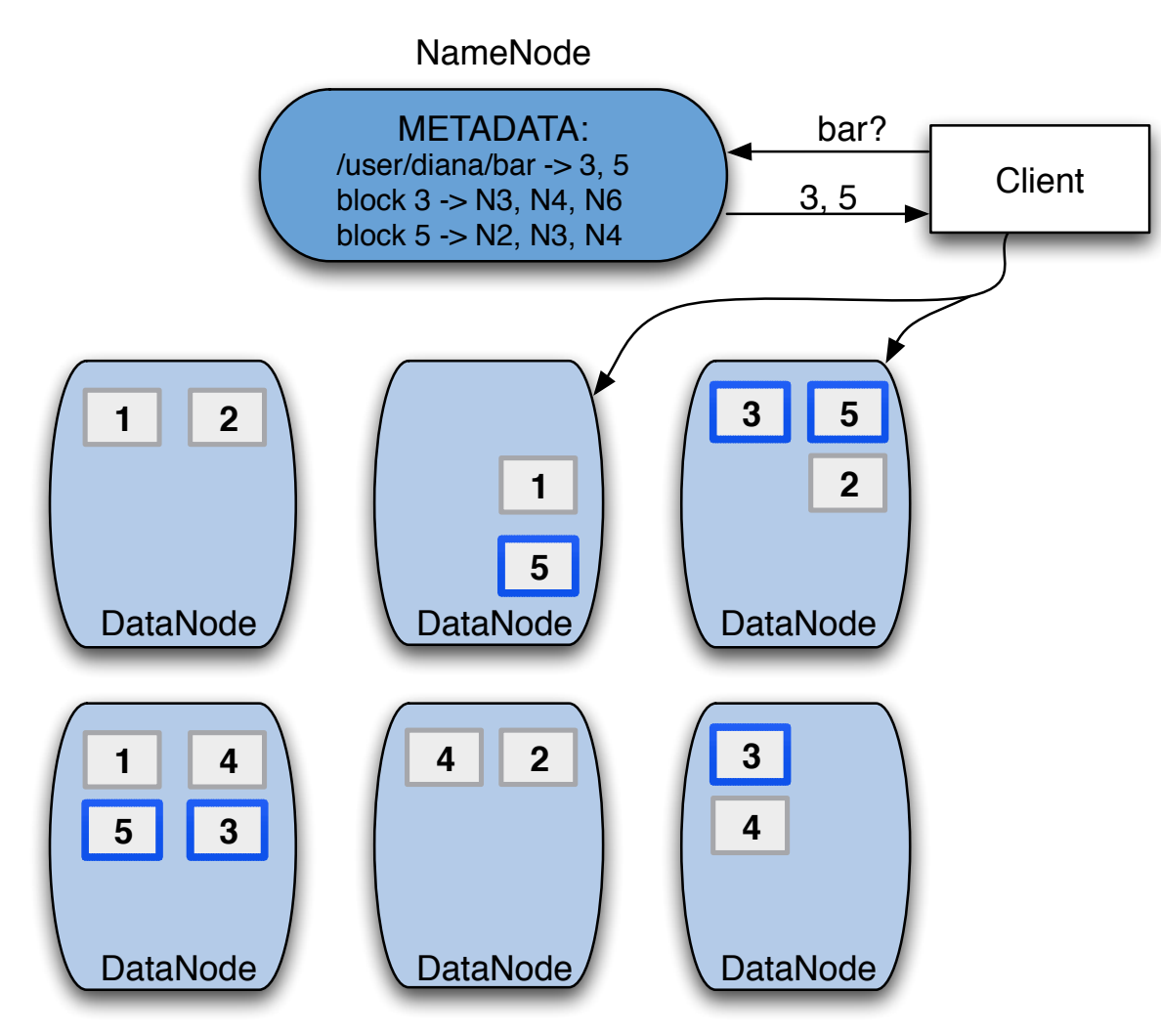

- Big blocks (64MB)
- Write once
- Batch Parallel processing via MapReduce
- Schema on Read

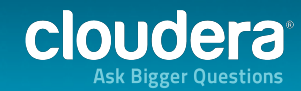

## Cloudera's Distribution including Apache Hadoop (CDH)

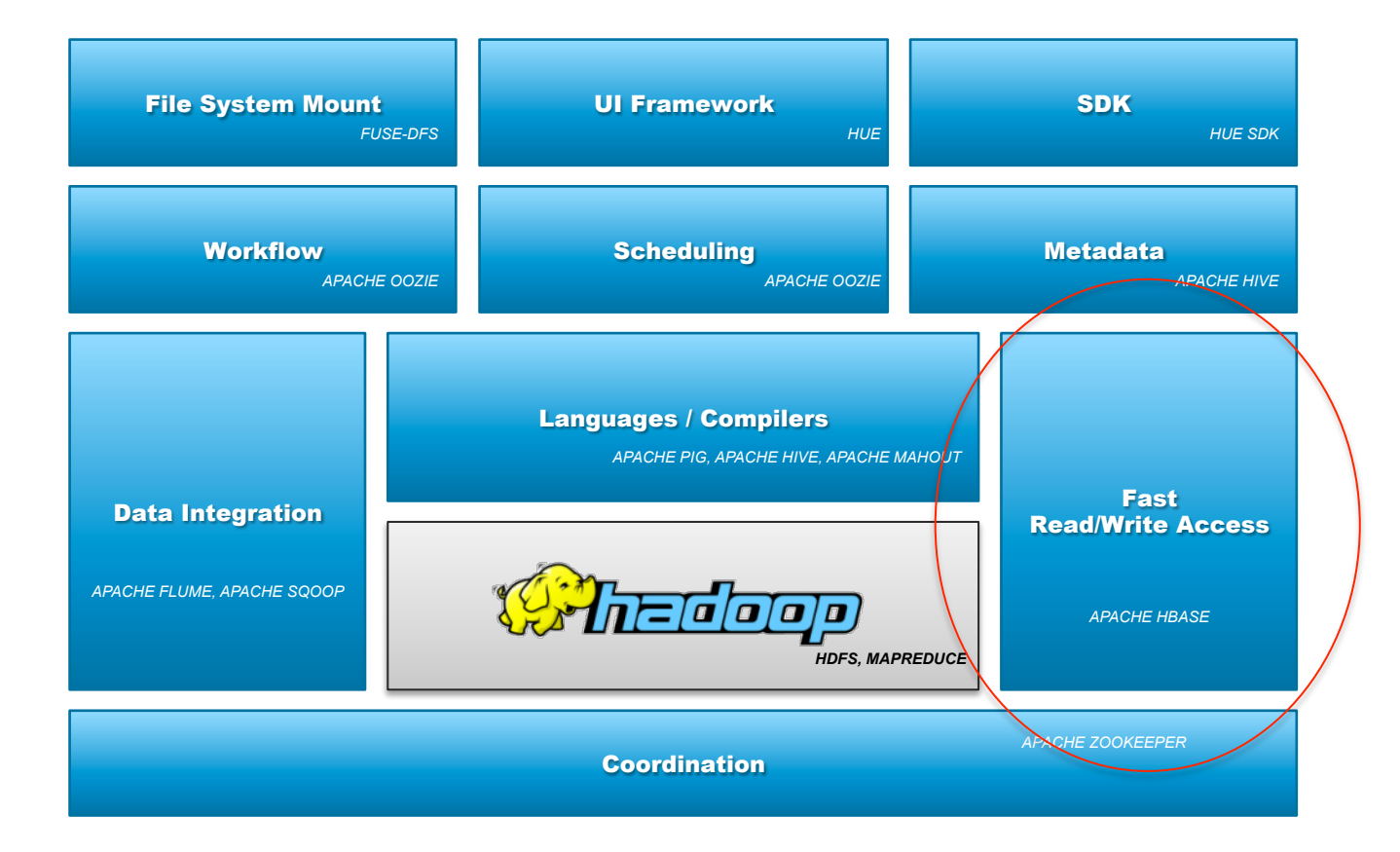

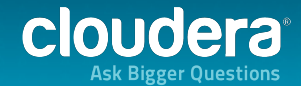

- Apache Managed Open Source Project
- Sparse, Multidimensional, Sorted Map
- Based on Google's "Big Table" paper
- Implemented on top of HDFS
	- Linearly Scalable
	- Fault Tolerant

- Strongly Consistent
- Uses a "Log Structured Merge Tree"

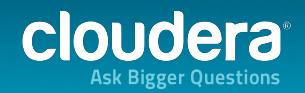

- When you need random access
- To huge data sets with huge concurrency
- With a well-defined access pattern

 $\cdot$  (or a scalable cache)

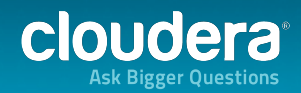

## An HBase Table

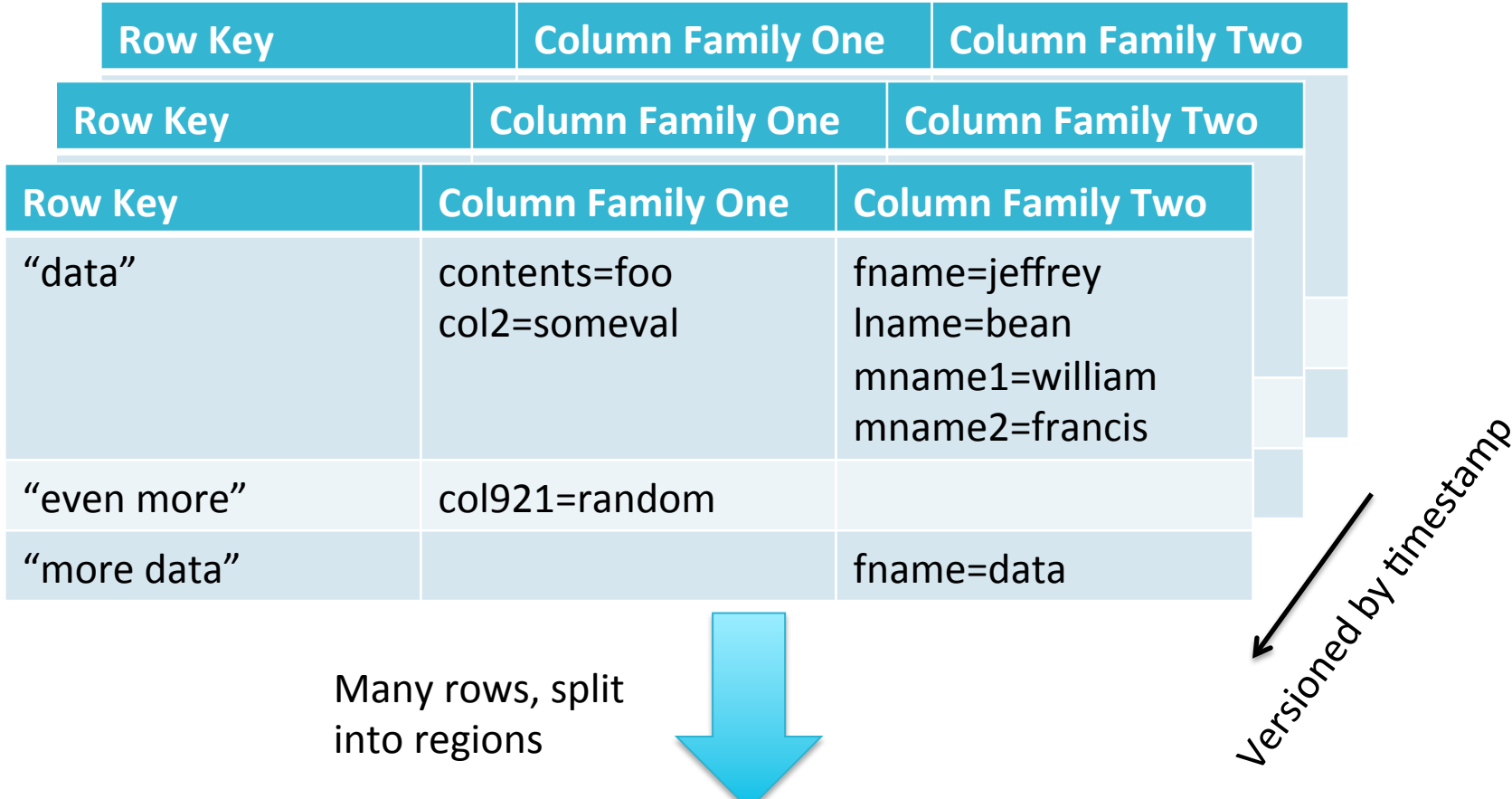

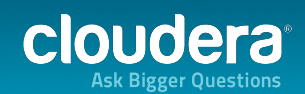

# Visualized by Hue

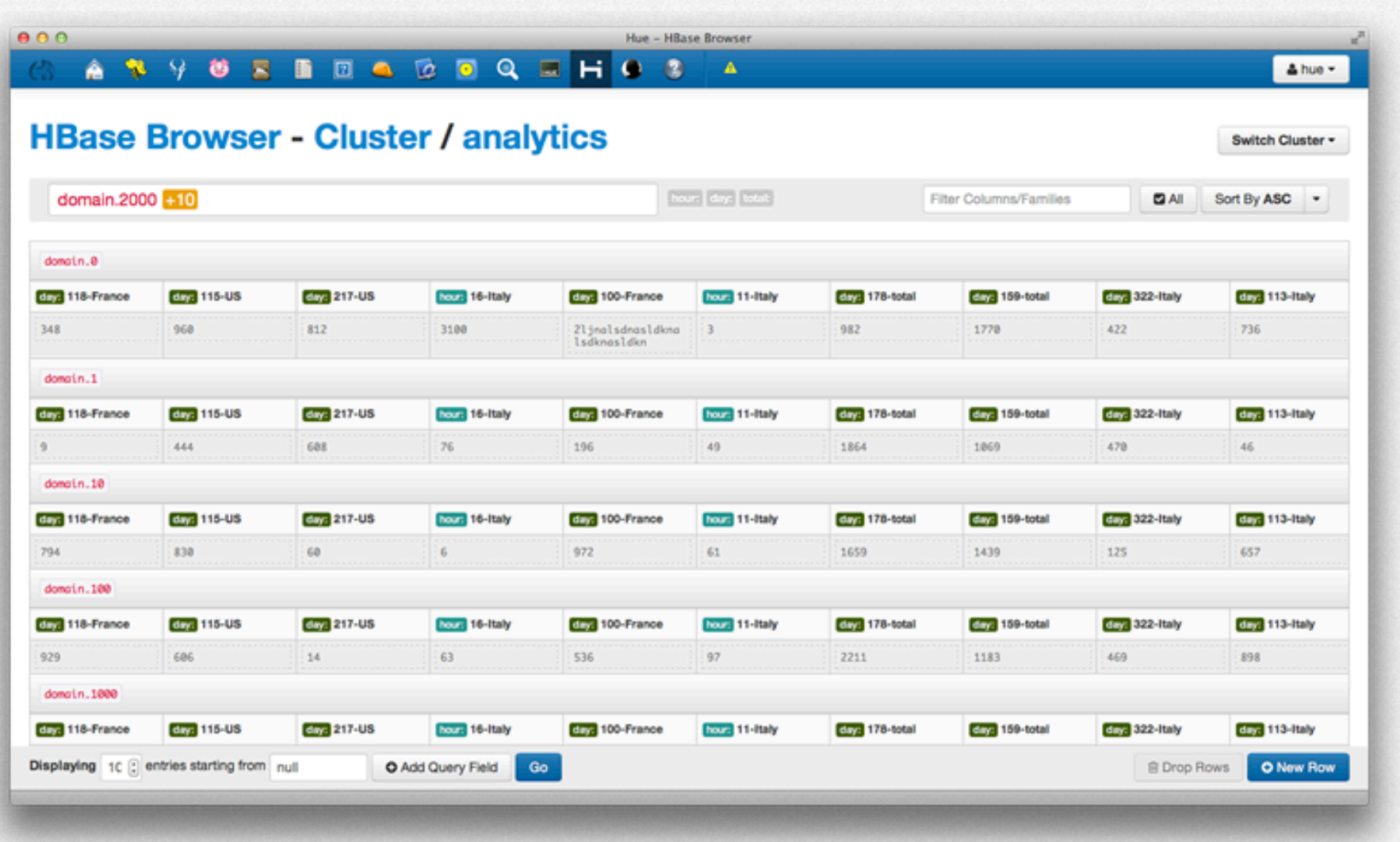

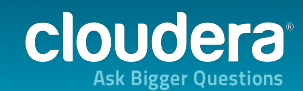

## Tables distributed across regions (AKA "shards")

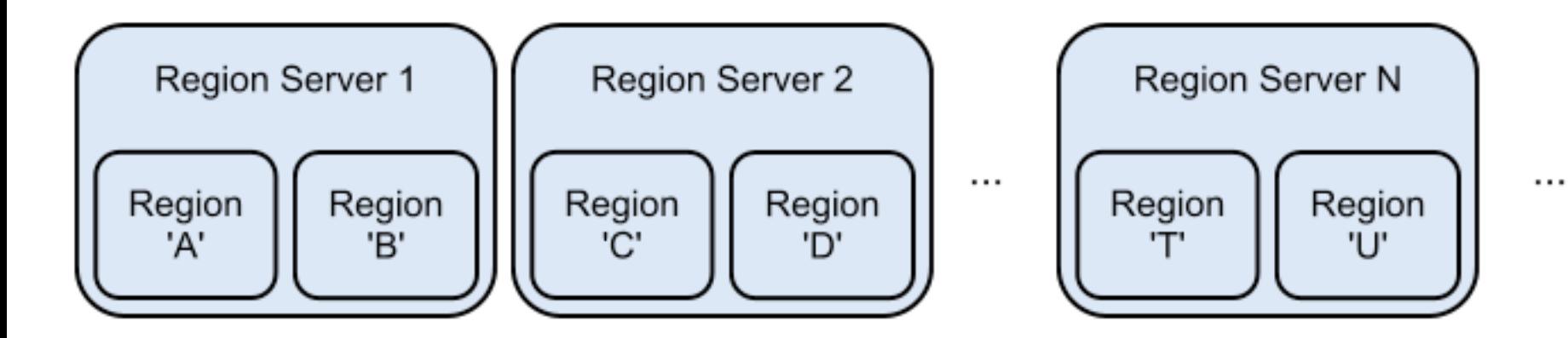

From kiji.org

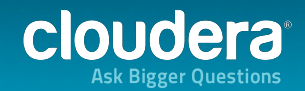

# RegionServers and HDFS

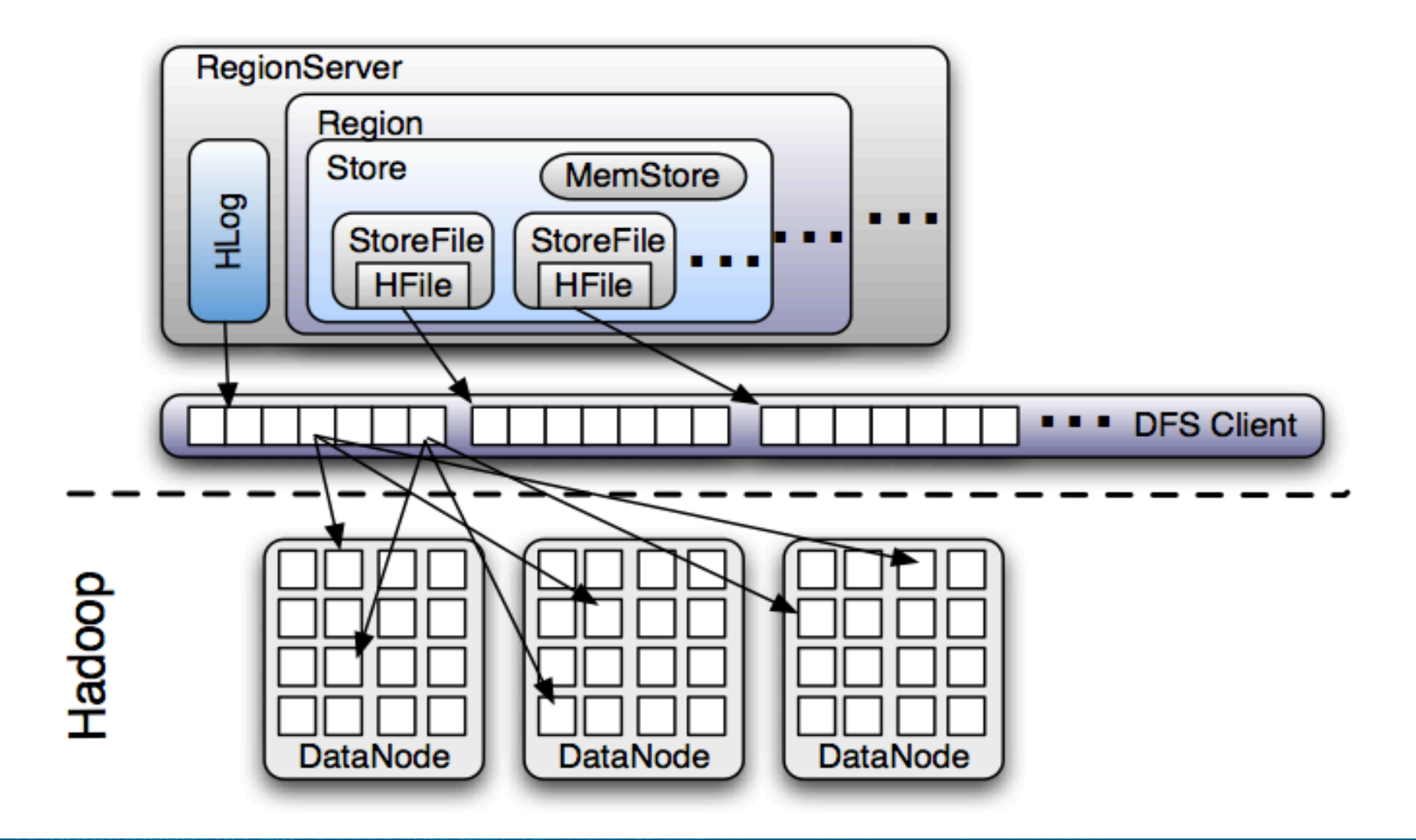

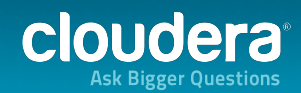

# **Flushes and Compactions**

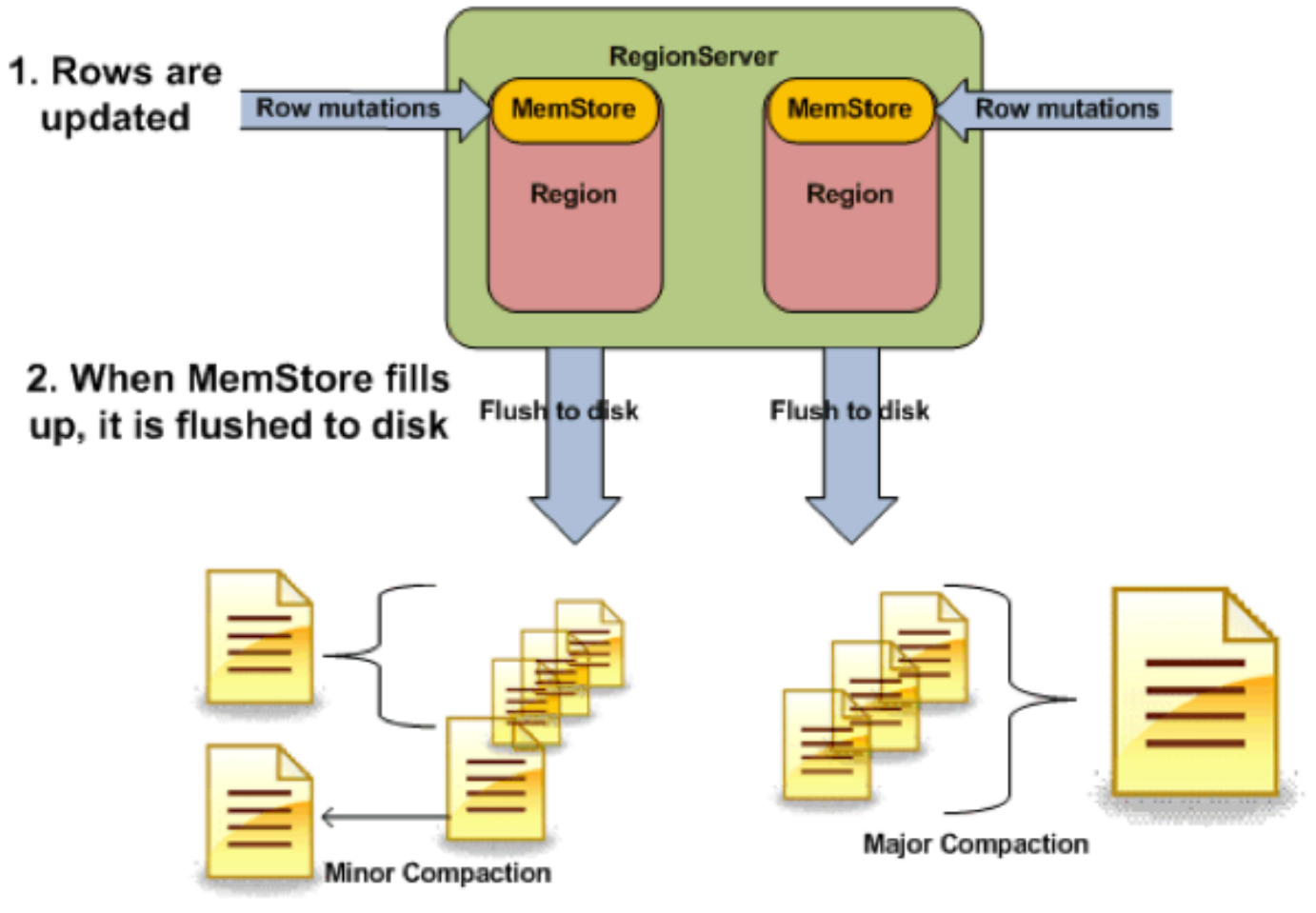

- 3. Several small store files are compacted together
- 4. Each day the store files are compacted into a single file and cleaned up

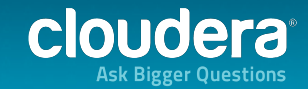

- Very constrained query semantics (get/put/scan)
- Data stored as un-typed byte arrays
- Lexicographically sorted by row key
- Co-accessed data co-located by column family
- Java API, HBase shell, REST, Thrift, HUE

• Hive or Impala support for ad hoc query

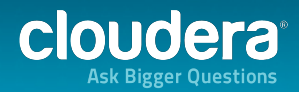

## **A REAL HBase table**

https://www.facebook.com/notes/facebook-engineering/inside-facebook-messages-application-server/10150162742108920

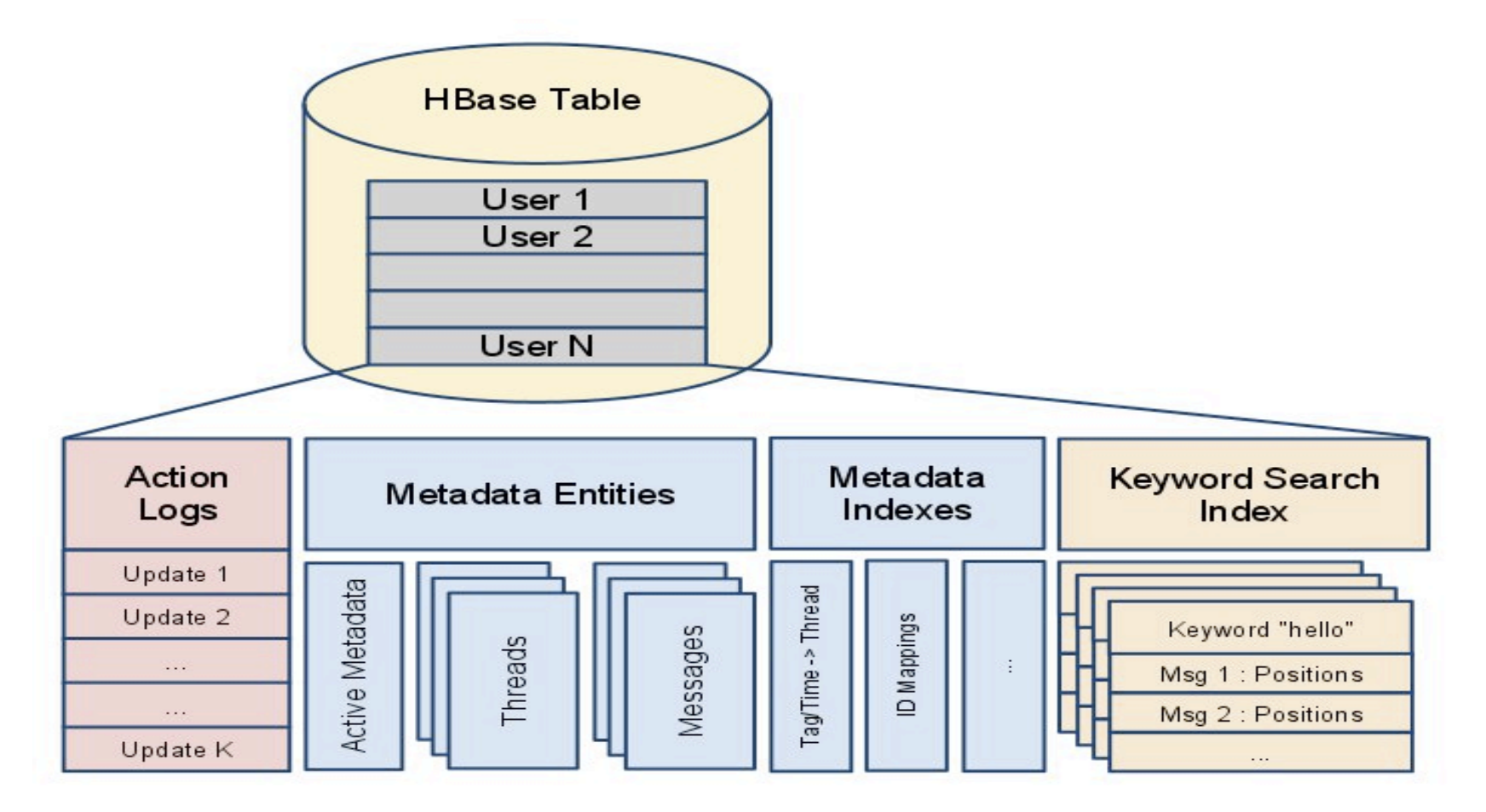

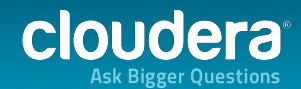

# We get questions like...

- "Can HBase handle 2 million queries per second?"
- "Can I have some HBase performance numbers?"
- "Can I have sub-second query response?"
- "What's the maximum write throughput supported by HBase?"
- "Can HBase serve 500,000 concurrent queries over 4 petabytes of data?"

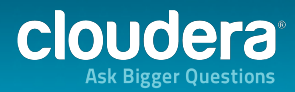

# Or questions like...

- What's the right value for:
	- hbase.hregion.max.filesize?
	- hbase.hregion.memstore.block.multiplier?
	- hbase.hregion.memstore.flush.size?
	- hbase.hstore.compaction.threshhold?
	- Java heap size for the regionserver process?

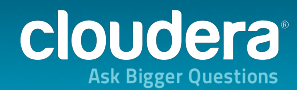

# We get questions like...

- How big should my cluster be?
- What kind of nodes should I use?
- What column famillies do I need?
- What should my row key be?

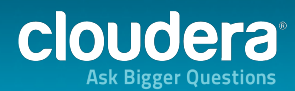

## And the answer...?

· It depends!

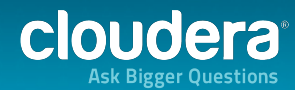

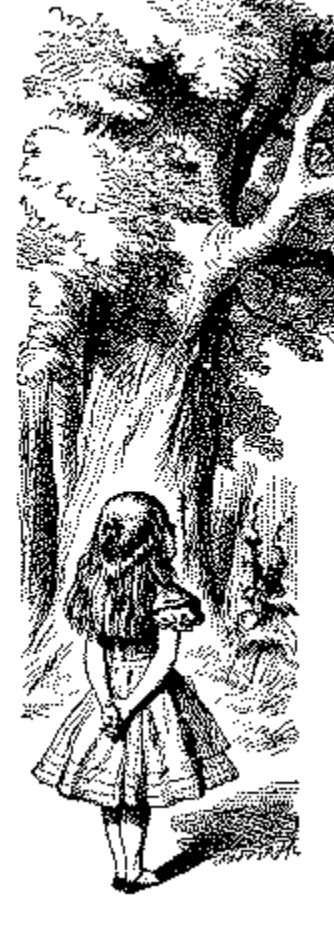

'Would you tell me, please, which way I ought to go from here?'

`That depends a good deal on where you want to get to,' said the Cat.

`I don't much care where--' said Alice.

`Then it doesn't matter which way you go,' said the Cat.

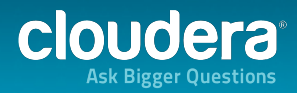

# Tune for the workload!

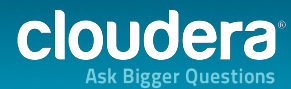

## Write heavy workload: bigger memstore

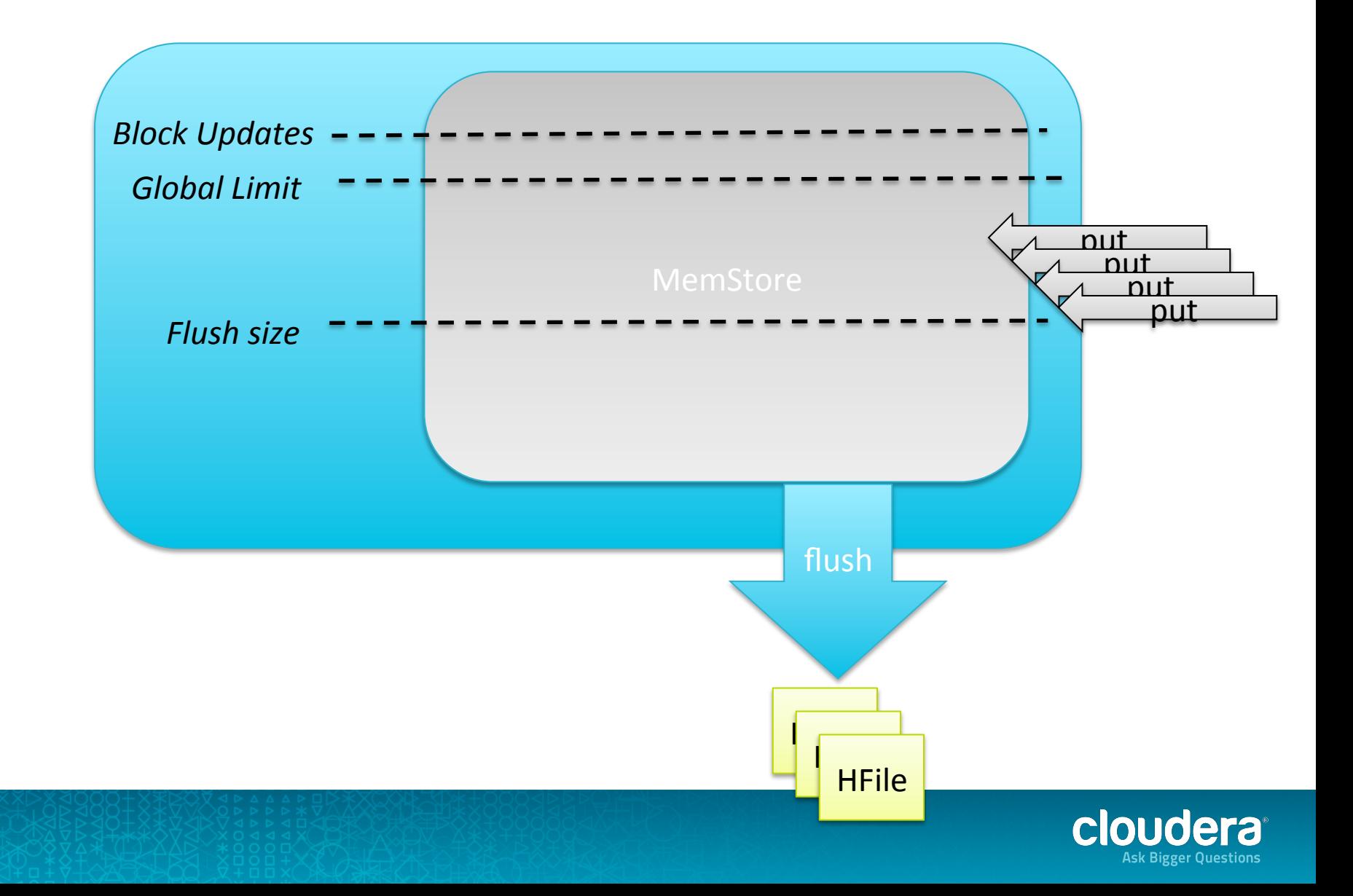

# Read Heavy Workload: bigger block cache

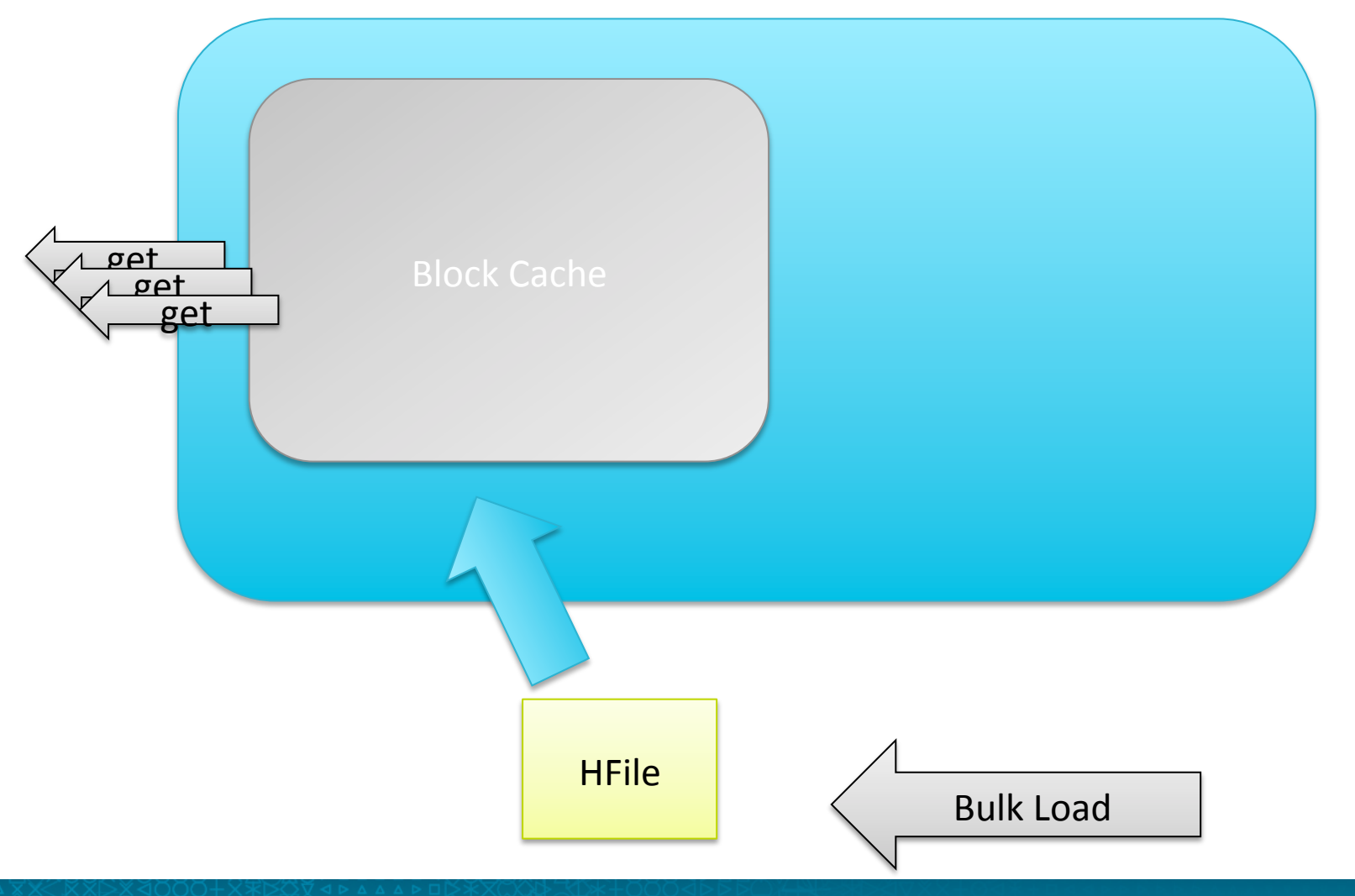

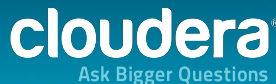

## Mixed Workload: Tuned

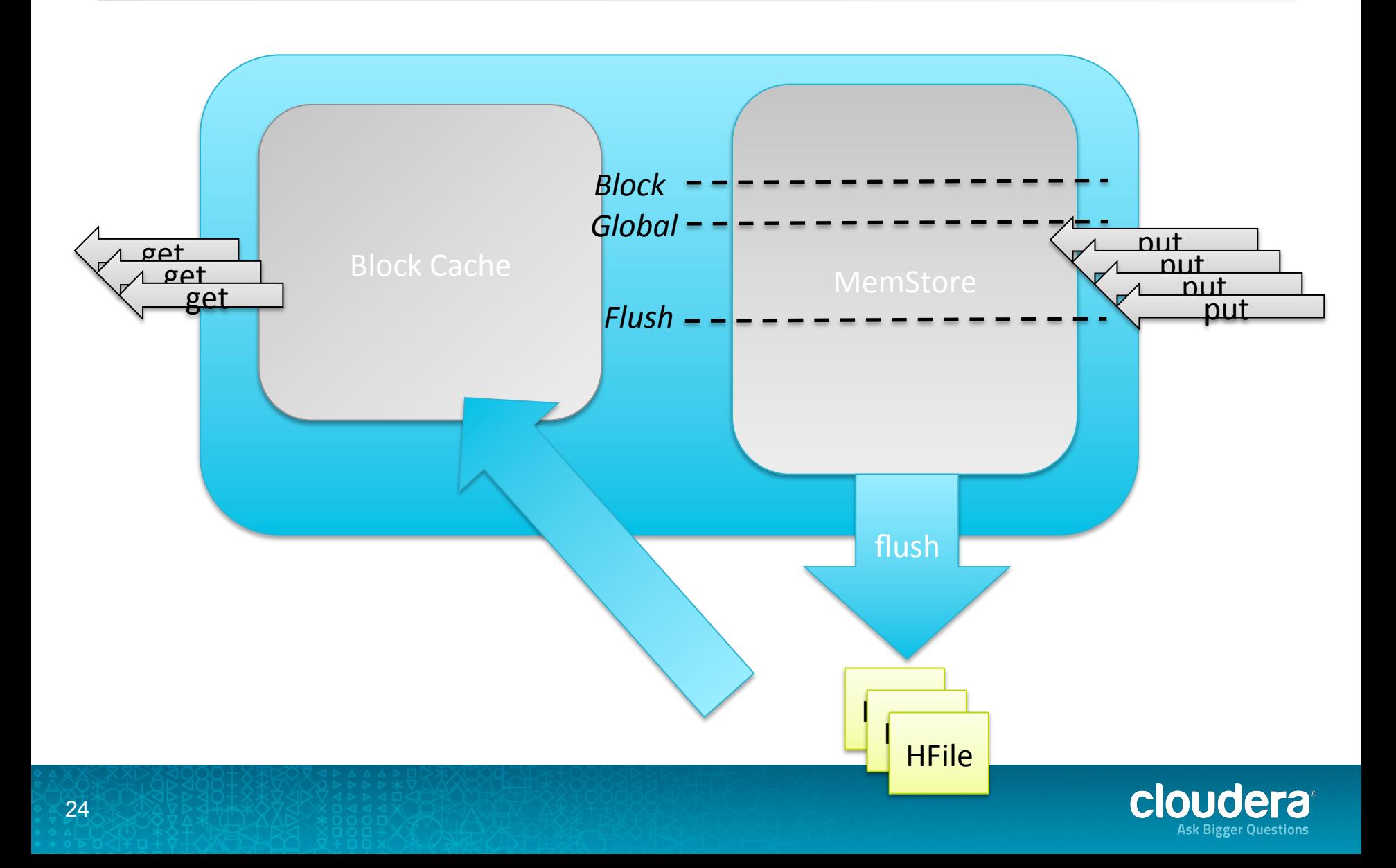

## Design Schema for Access Pattern

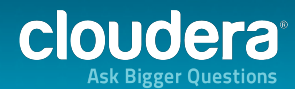

## Web Clicks Schema: An RDBMS

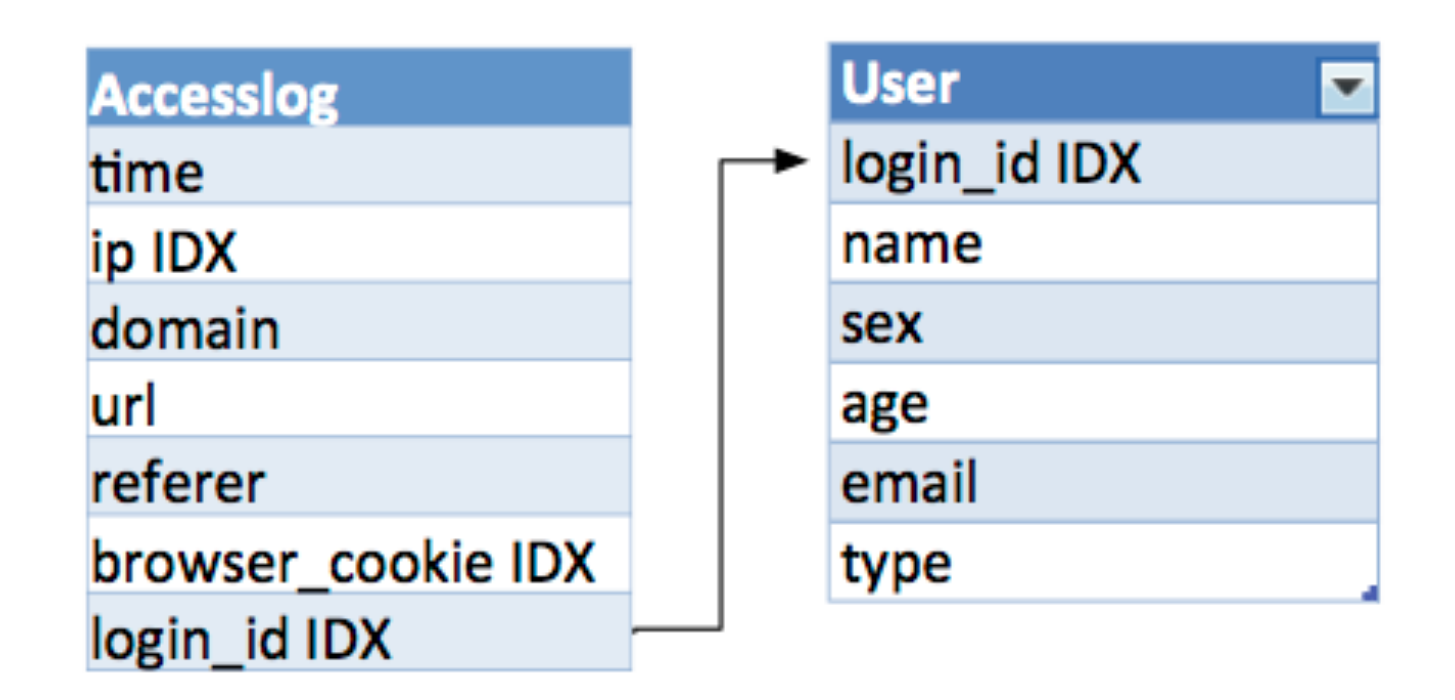

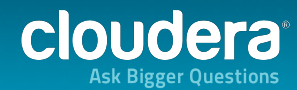

# Choosing a Row Key and Column Families

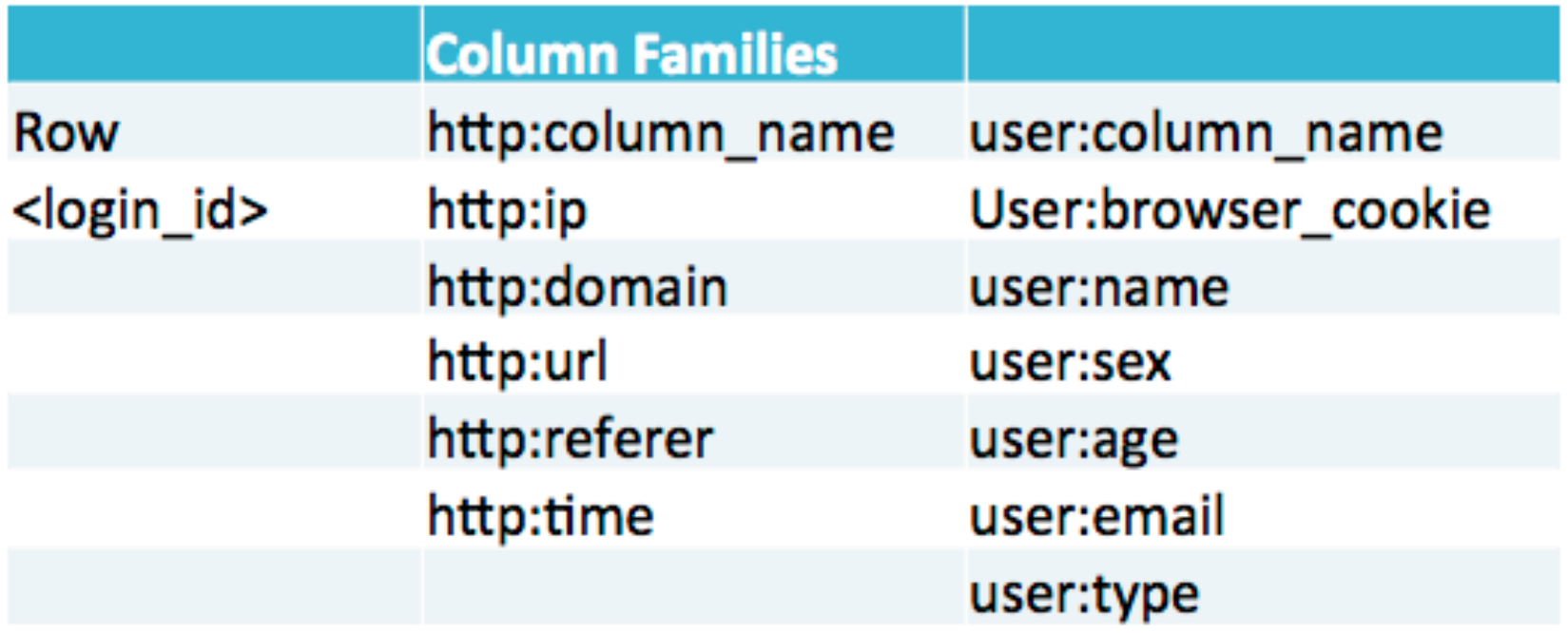

 $\tilde{\phantom{a}}$ 

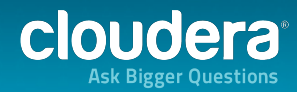

#### Avoiding Hot Spots with Promoted Field Key

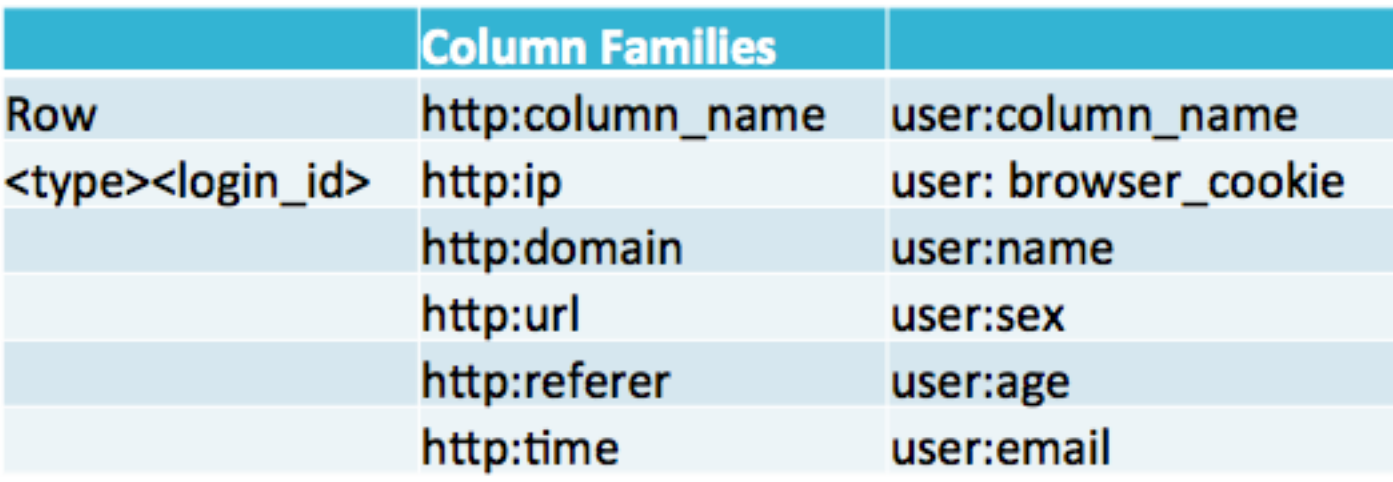

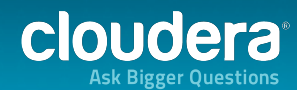

## Controlling Display order by Reverse Timestamp

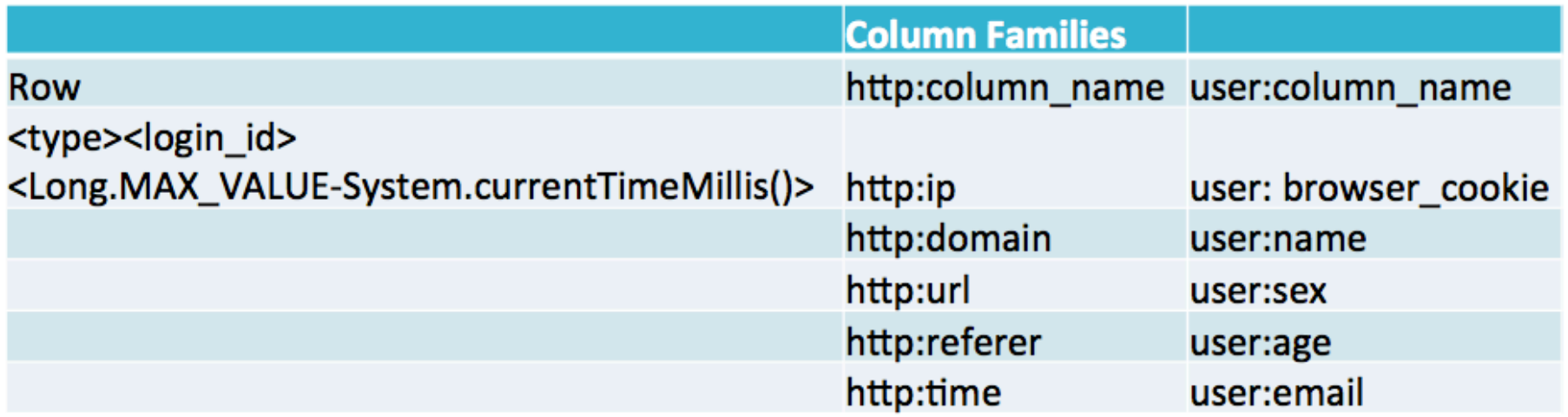

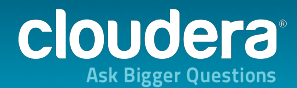

# Design Schema for Performance

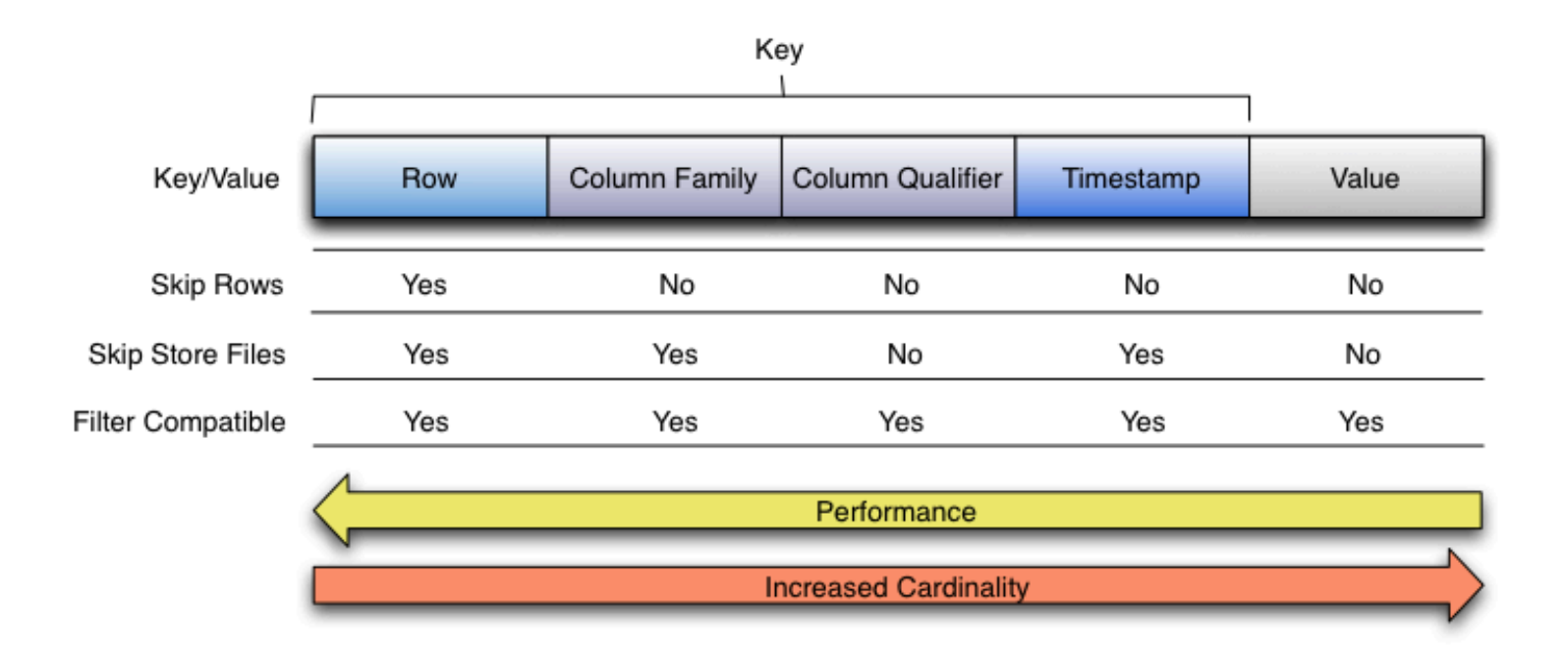

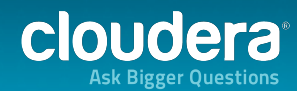

## Design Schema for Performance

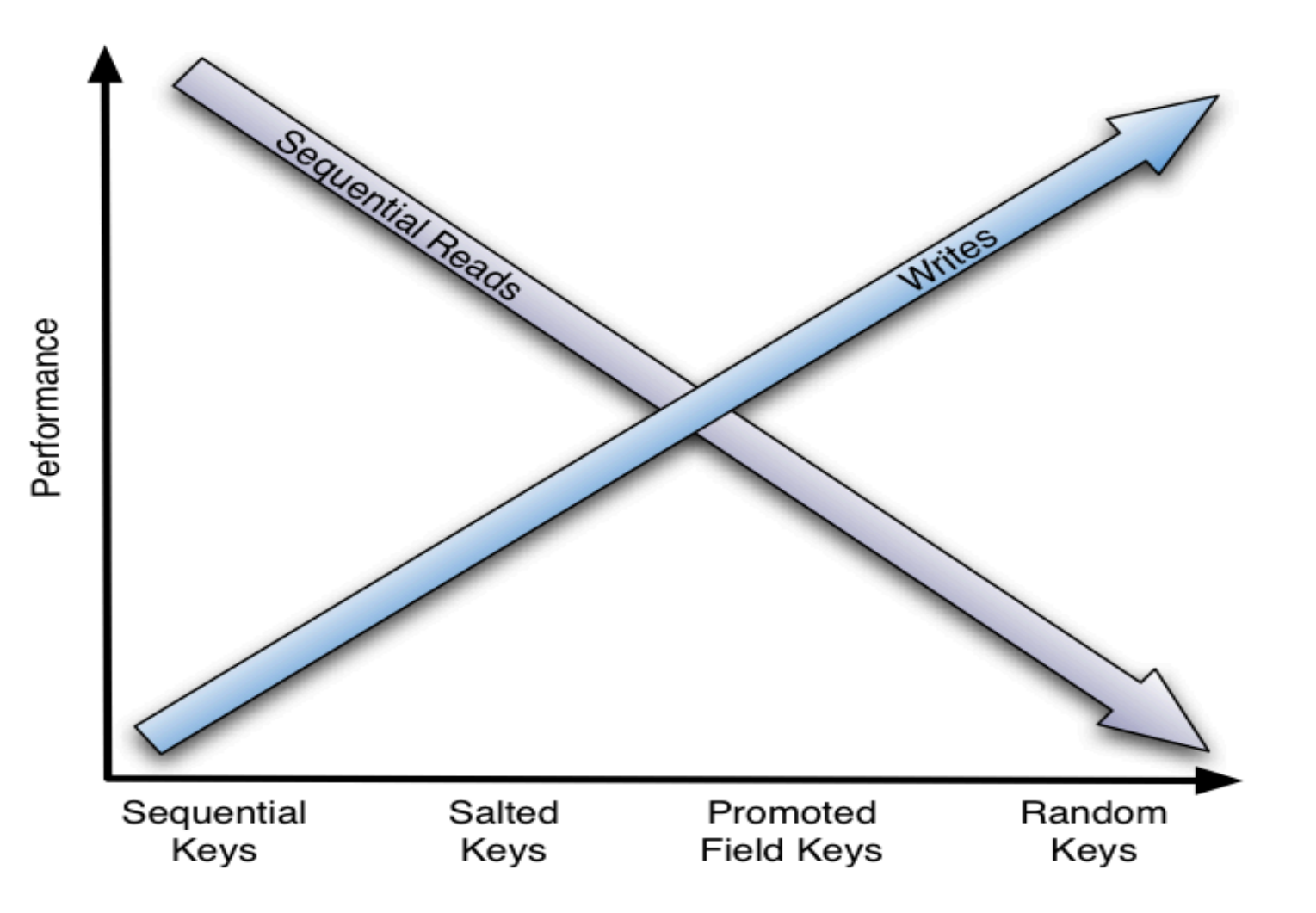

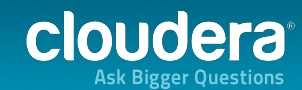

## Bloom Filters Help Reads...

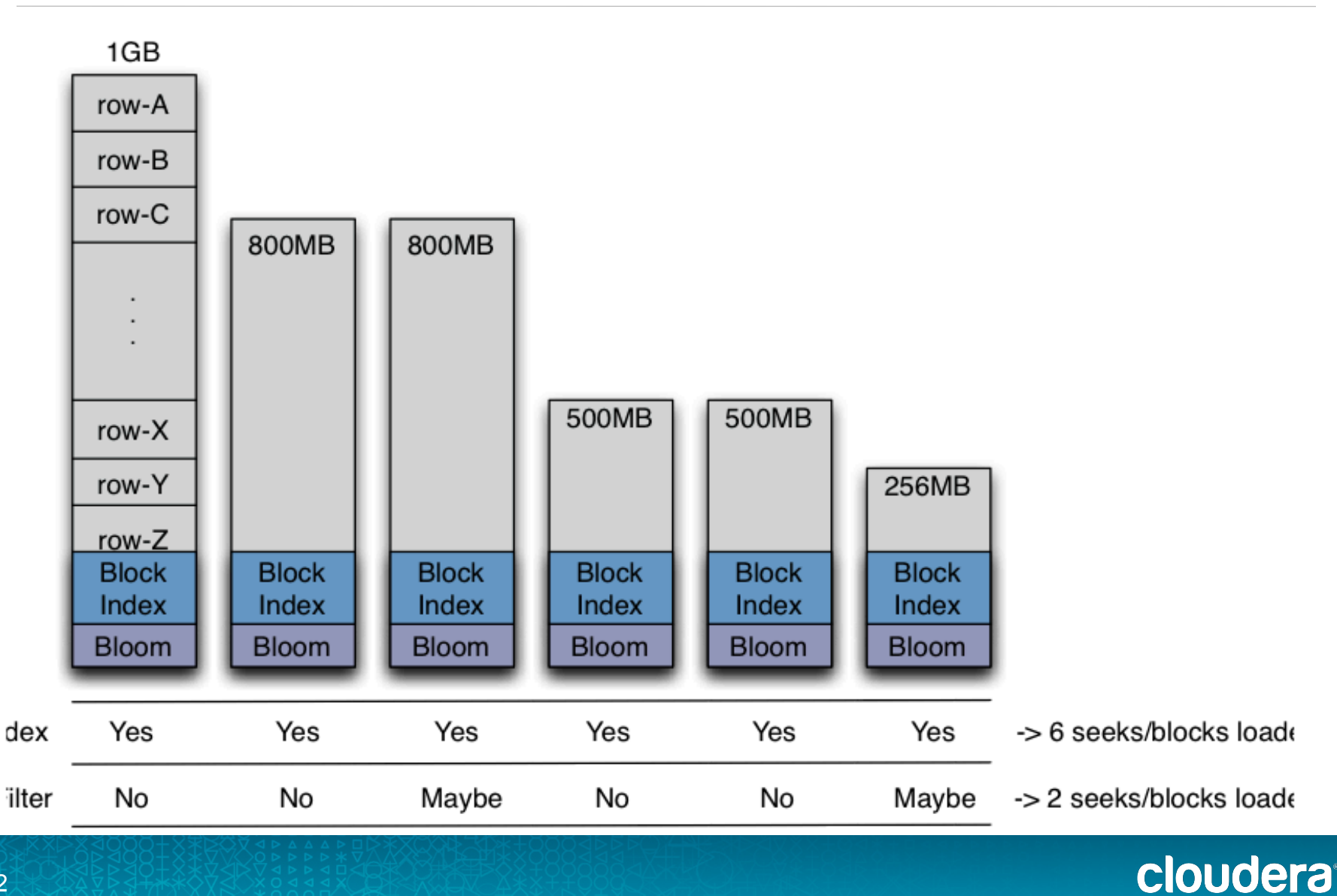

**Ask Bigger Questions** 

# ... Unless you frequently update most rows

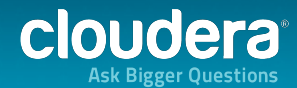

## **Additional Tradeoffs**

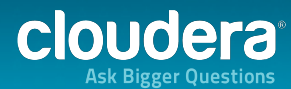

# Tall/Narrow tables

- Split efficiently
- Logical rows span physical rows
- Good for scans
- Generally recommended

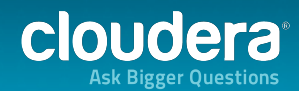

## **But... Flat-Wide Tables**

. ... Are good for random gets

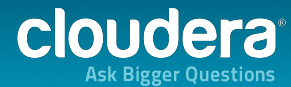

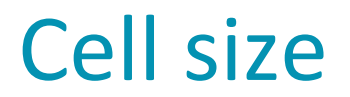

• Big Cells: Grow HBase "block size"

• But that breaks performance on small cells

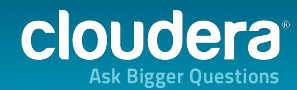

## **Other Concerns**

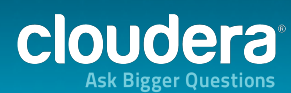

## **Don't Colocate MapReduce and HBase**

. ... Unless it's to read or write from HBase

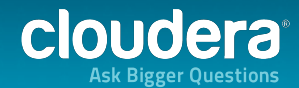

## Do automatic major compaction...

. ... But not as specified in the default

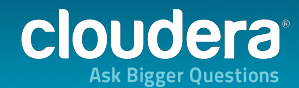

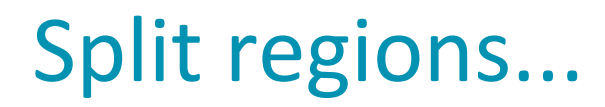

#### . ... But not automatically, as is default

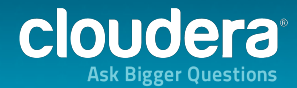

# Additional Considerations

- WAL on puts trades performance for durability
- Random gets v sequential scans affect cache considerations
- Region size and cluster size affect query throughput

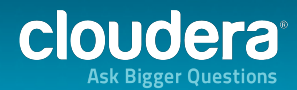

# Improper choices...

"In that direction lives instability: and in that direction, lives unavailability. Visit either you like. They're both mad."'

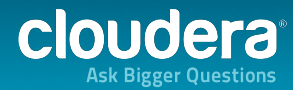

# So the recommendation?

- Test environment matches production
- Test suite matches application
- Expect to iterate
- Expect to redesign
- Use Cloudera Manager to detect suboptimal conditions

• HBase is dependent upon the application

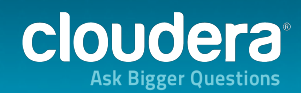

# **Lastly**

- A good use case
- Properly configured
- With a well understood application
- Will scale!
- Ad hoc query won't (use Impala).

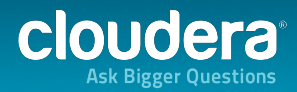

# More information...

- HUE: http://gethue.com
- Oreilly's HBase, the Definitive Guide by Clouderan Lars George
- Cloudera University: http://university.cloudera.com/
- http://hbase.apache.org and mailing lists  $\bullet$
- Cloudera Forums  $\bullet$
- HBase at eBay, Facebook, StumbleUpon  $\bullet$

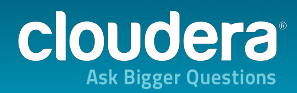

# CIOU CEFO